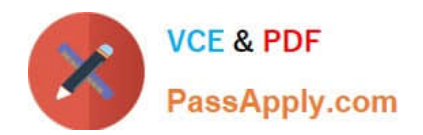

# **1Z0-1093-22Q&As**

Oracle Cloud Database Services 2022 Professional

## **Pass Oracle 1Z0-1093-22 Exam with 100% Guarantee**

Free Download Real Questions & Answers **PDF** and **VCE** file from:

**https://www.passapply.com/1z0-1093-22.html**

100% Passing Guarantee 100% Money Back Assurance

Following Questions and Answers are all new published by Oracle Official Exam Center

**C** Instant Download After Purchase

- **83 100% Money Back Guarantee**
- 365 Days Free Update
- 800,000+ Satisfied Customers  $\epsilon$  or

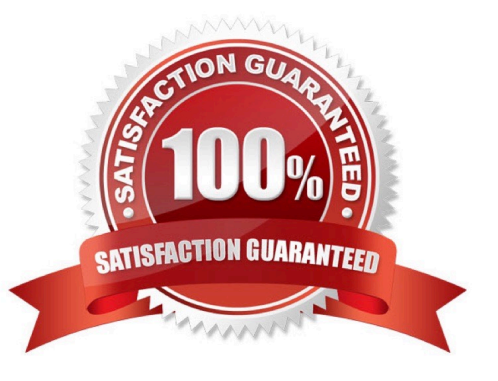

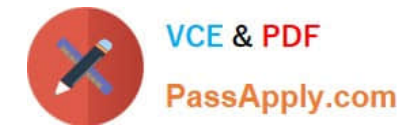

#### **QUESTION 1**

What information is required to connect to the NoSQL Database Cloud Service?

- A. API signing key, adminID, user ID
- B. signing key fingerprint, API signing key, tenancy OCID
- C. user ID, tenancy ID, component ID
- D. tenancy 1D, passphrase, handshake key

Correct Answer: B

#### **QUESTION 2**

The /u02 directory containing Oracle Homes (OH) is 80% utilized and you need to free up space in it. you own two Oracle Homes (OH193\_A and OH193\_B), each with a test database (193A and 193B respectively). You decide to consolidate both databases into a single Oracle Home (OH193. |\_A) to free up space. Which TWO actions must you perform? (Choose all correct answers)

A. use the Move Database option from the console.

B. Schedule a downtime window with the Test teams whouse the 193B database.

- C. Copy the sqinet.ora file from OH193\_B to OH193\_A.
- D. Create a new container under 0H193B and migrate the pluggable databases (PDBs) from 193B to 193A.

Correct Answer: AB

#### **QUESTION 3**

Which service is used by default by the MySQL Database Service to store user data to make it more resistant to failures?

- A. File Storage
- B. Data safe
- C. Block Volumes
- D. Object storage

Correct Answer: C

### **QUESTION 4**

Which TWO statements are true when deciding which Oracle Cloud Infrastructure (OCI) region to register an Exadata

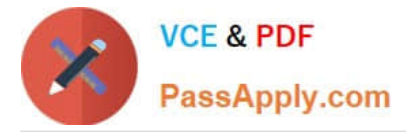

Cloud@Customer infrastructure in? (Choose all correct answers)

A. Exadata Cloud@Customer is hosted in a customer data center so the Exadata infrastructure is not registered in an OCI region.

B. Consider any business policies or regulations that preclude the use of a particular region.

C. Consider the physical proximity of the region you register the infrastructure in to your data center.

- D. The Exadata Cloud@Customerregion can be changed after the infrastructure is created.
- E. Consider which availability domain (within the region) to create the Exadata Cloud@Customer infrastructure in.

Correct Answer: AB

#### **QUESTION 5**

In a two-node Real Applications Clusterenvironment, the Internet and VCN Resolver are supported for DNS in the DB system. Which TWO tasks are required for the network setup? (Choose all correct answers)

- A. After the VCN is created, modify the DNS settings to use DNS Hostnames.
- B. when creatingthe database, specify a value in the Hostname Prefix.
- C. Select "Use DNS Hostnames in this VCN" as the VCN is being created.
- D. Select the hostname field for a DNS label when the subnet is being created.

Correct Answer: BC

[1Z0-1093-22 PDF Dumps](https://www.passapply.com/1z0-1093-22.html) [1Z0-1093-22 VCE Dumps](https://www.passapply.com/1z0-1093-22.html) [1Z0-1093-22 Braindumps](https://www.passapply.com/1z0-1093-22.html)